## SAP ABAP table /SAPSLL/V\_PARMA {Generated Table for View}

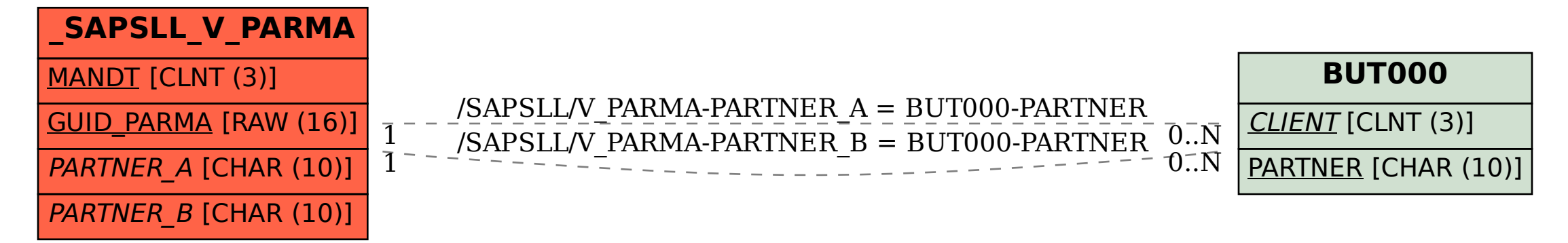